Комитет по образованию Санкт-Петербургское государственное бюджетное профессиональное образовательное учреждение «Электромашиностроительный колледж» (СПб ГБПОУ ЭМК)

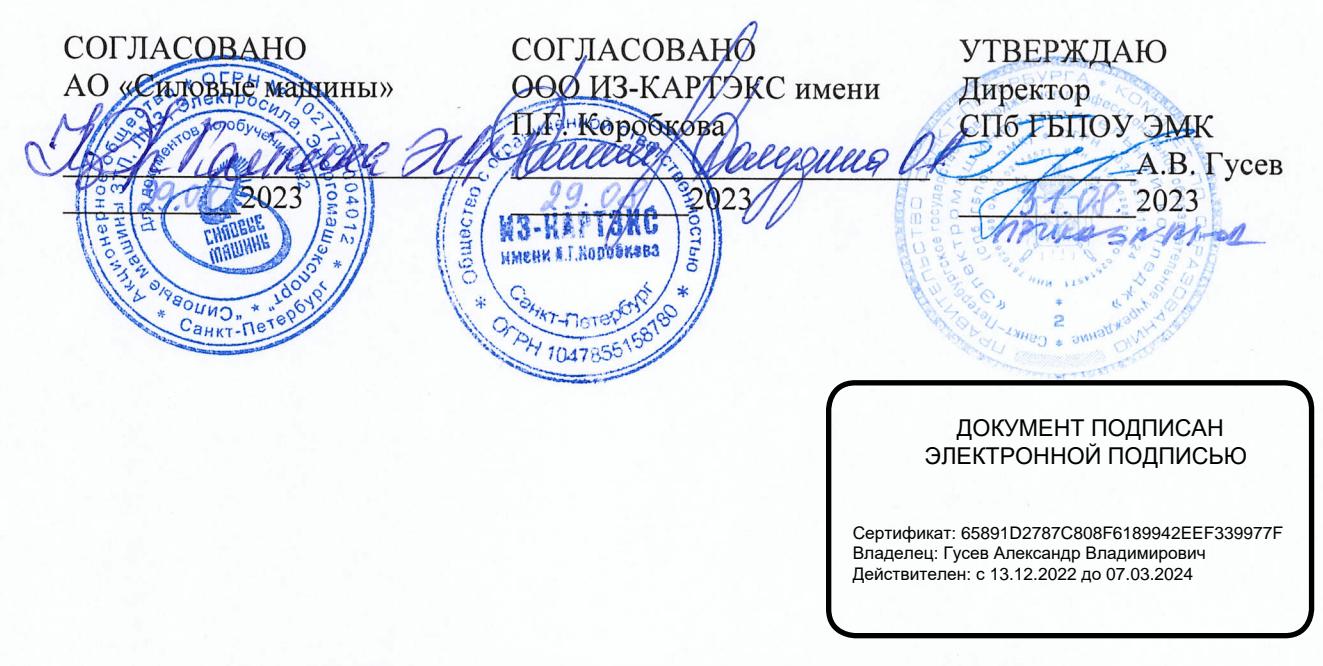

Рабочая программа профессионального модуля ПМ.03

Изготовление деталей на металлорежущих станках с программным управлением по стадиям технологического процесса в соответствии с требованиями охраны труда и экологической безопасности

основной профессиональной образовательной программы среднего профессионального образования - программы подготовки квалифицированных рабочих, служащих по профессии 15.01.32 Оператор станков с программным управлением

> г. Санкт-Петербург 2023

## РАБОЧАЯ ПРОГРАММА ПРОФЕССИОНАЛЬНОГО МОДУЛЯ

ПМ.03 Изготовление деталей на металлорежущих станках с программным управлением по стадиям технологического процесса в соответствии с требованиями охраны труда и экологической безопасности

основной профессиональной образовательной программы среднего профессионального образования – программы подготовки квалифицированных рабочих, служащих 15.01.32 Оператор станков с программным управлением

1.Паспорт рабочей программы профессионального модуля

2. Структура и содержание профессионального модуля

3. Условия реализации программы профессионального модуля

4. Контроль и оценка результатов освоения профессионального модуля

## 1 ОБЩАЯ ХАРАКТЕРИСТИКА РАБОЧЕЙ ПРОГРАММЫ ПРОФЕССИОНАЛЬНОГО МОДУЛЯ

### ПМ.03 Разработка управляющих программ для станков с числовым программным управлением

### 1.1. Область применения рабочей программы

В результате изучения профессионального модуля обучающийся должен освоить основной вид деятельности «Изготовление деталей на металлорежущих станках с программным управлением по стадиям технологического процесса в соответствии с требованиями охраны труда и экологической безопасности» и соответствующие ему общие компетенции и профессиональные компетенции:

### 1.1.1. Перечень общих компетенций

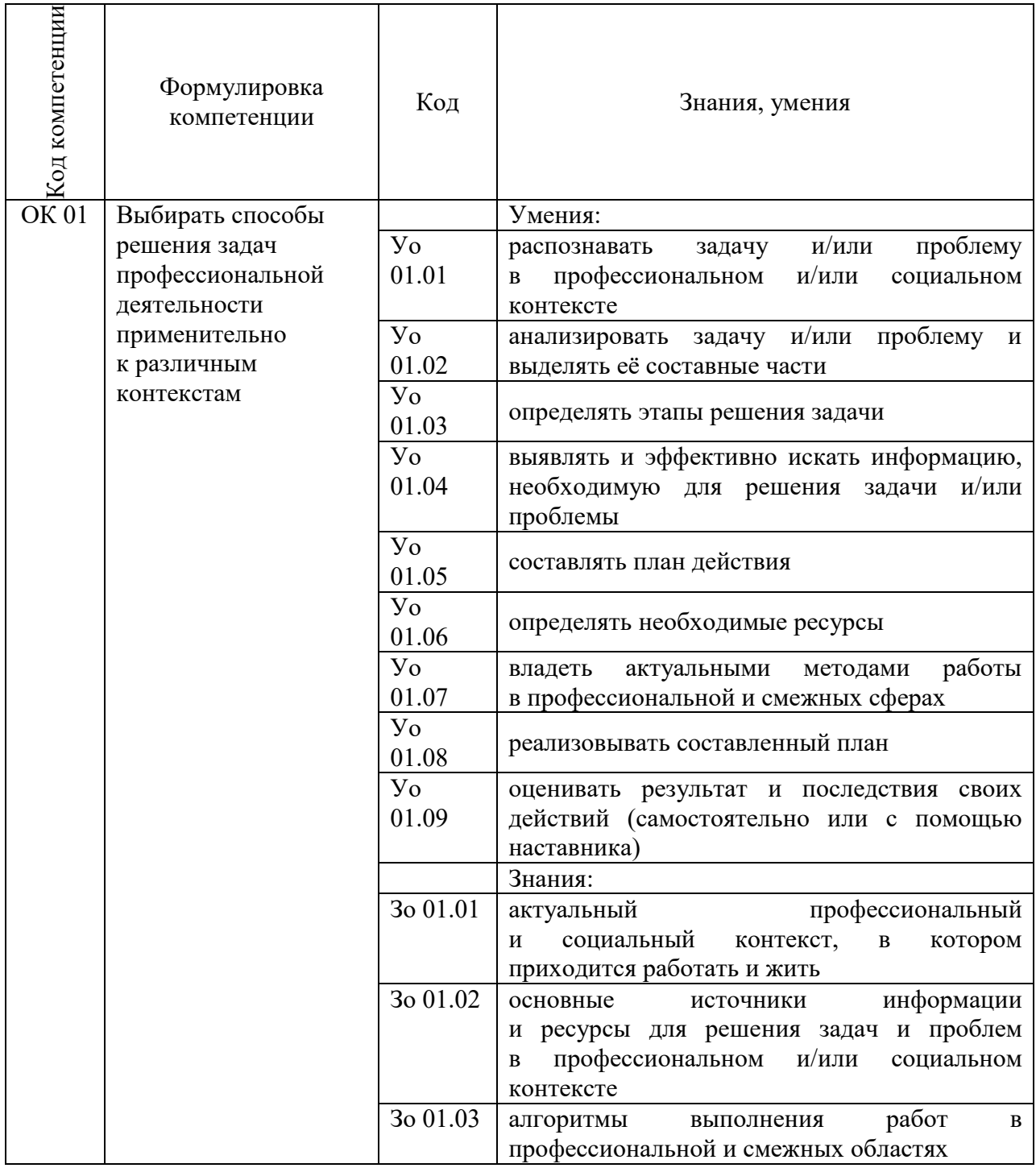

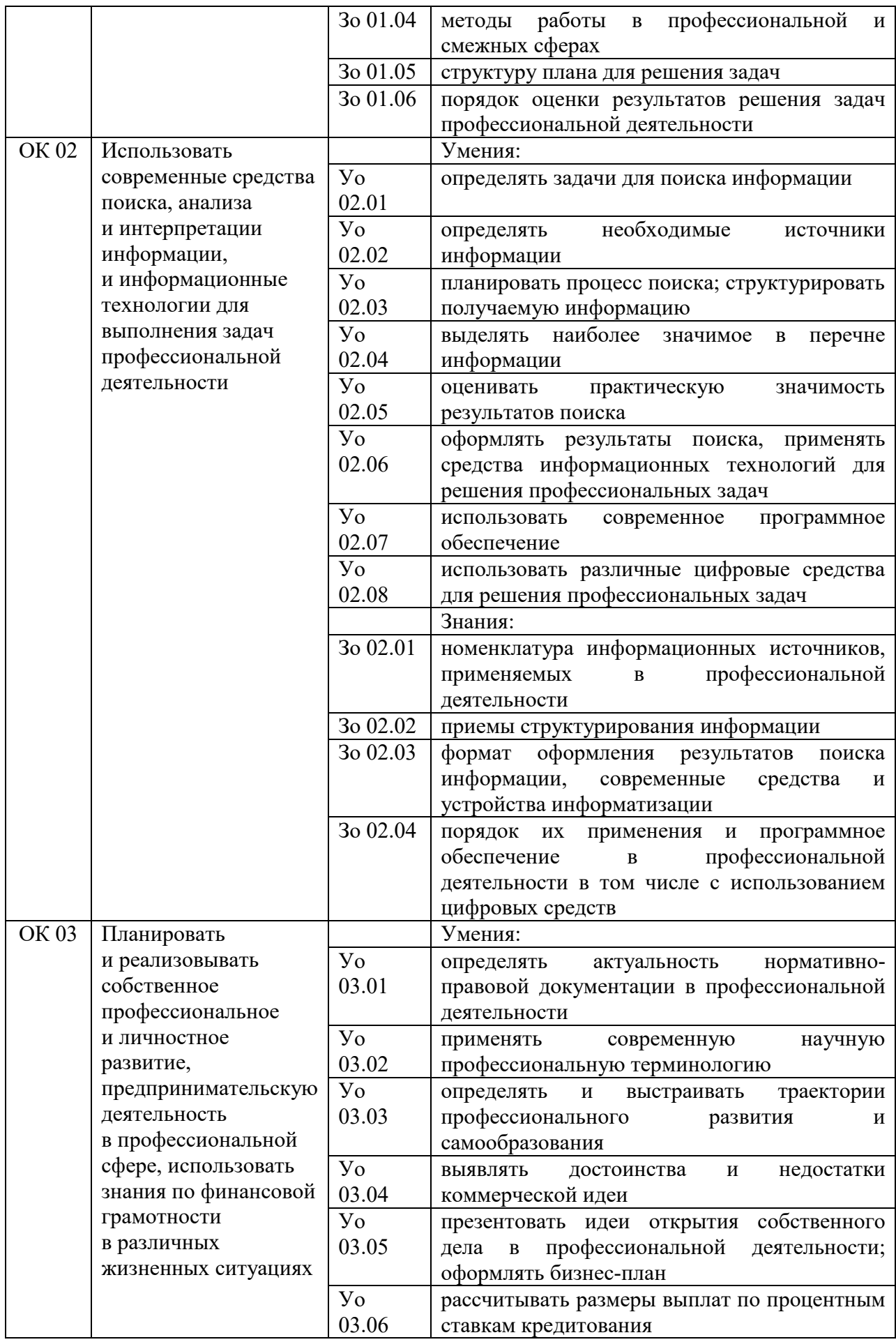

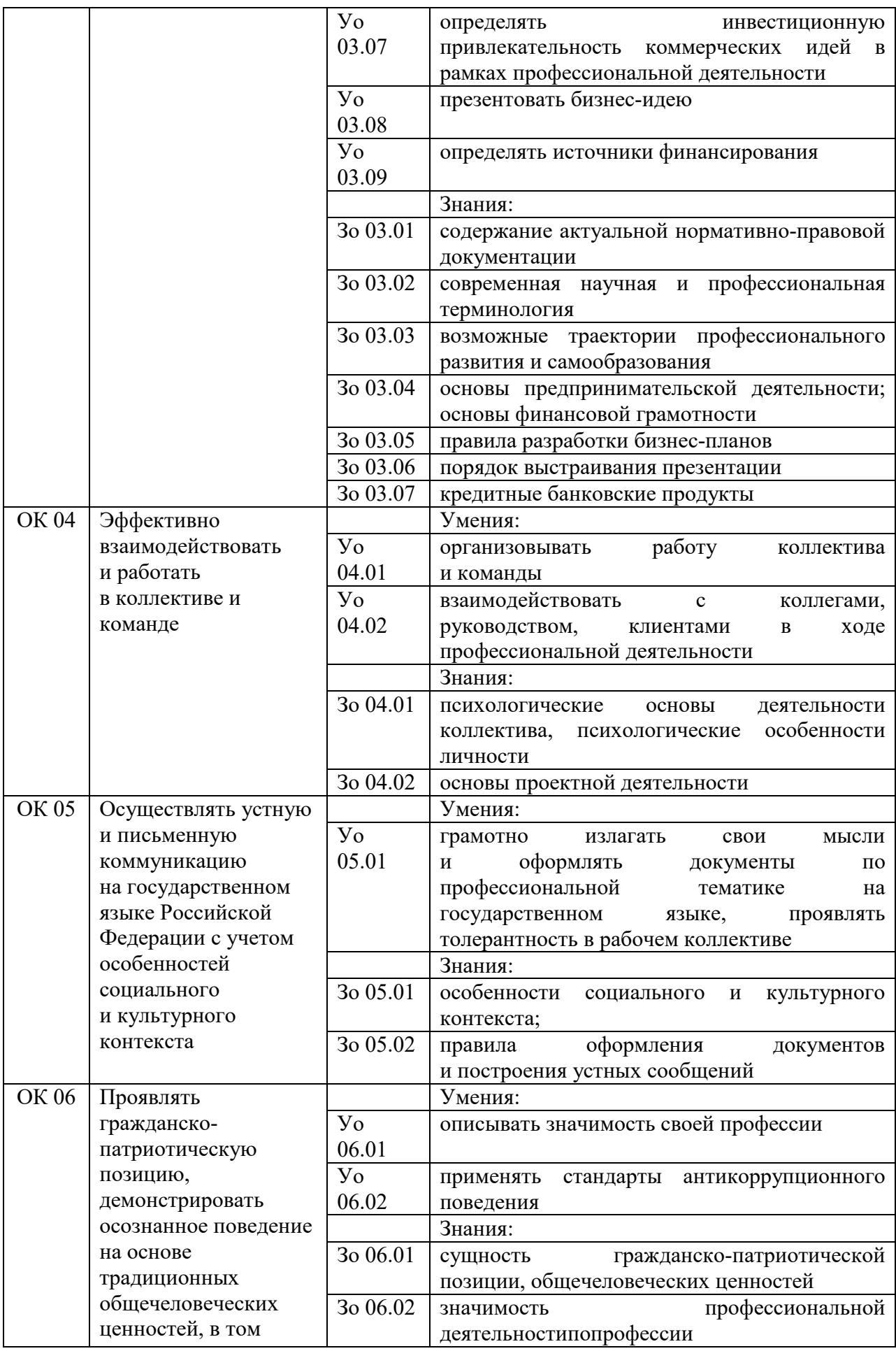

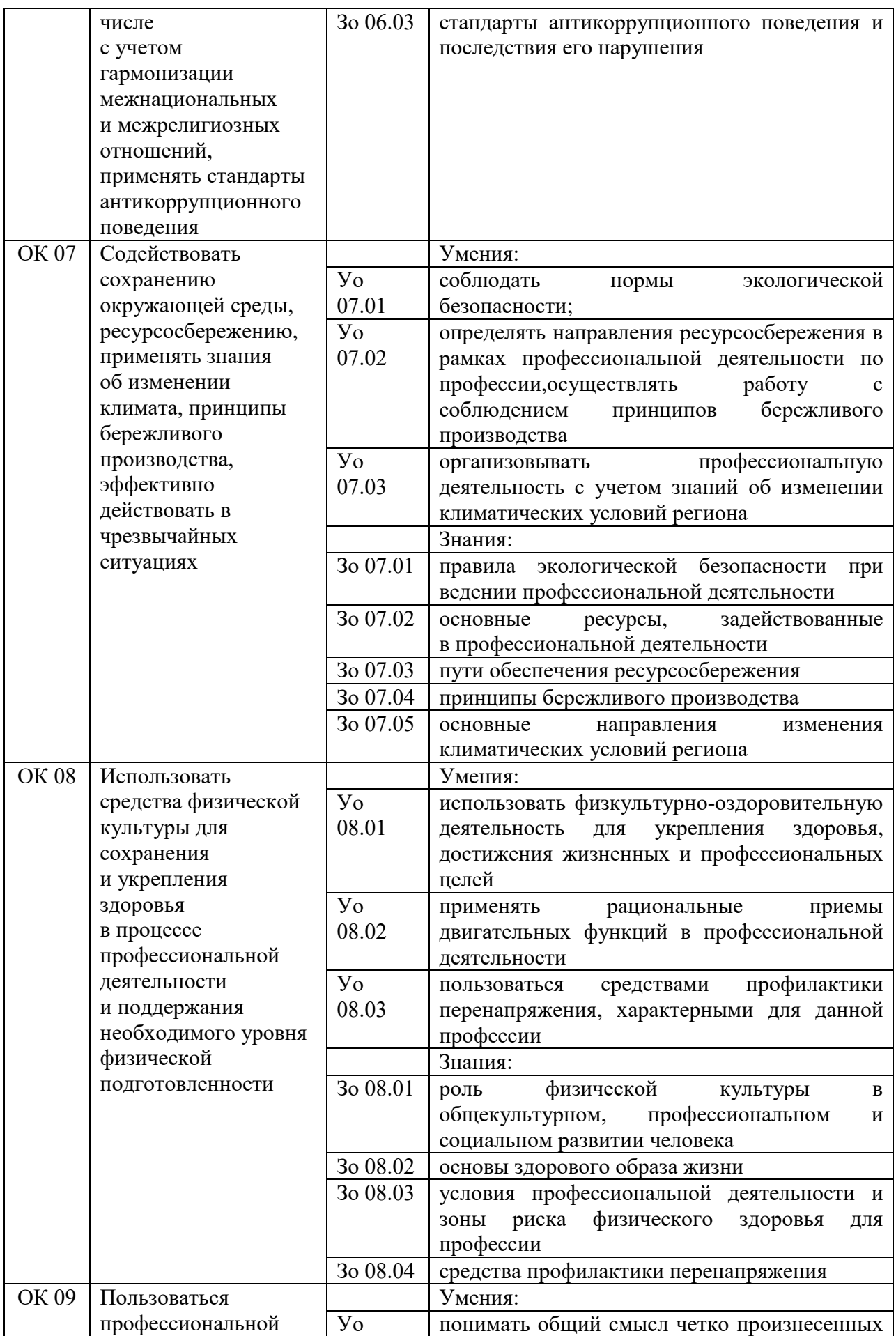

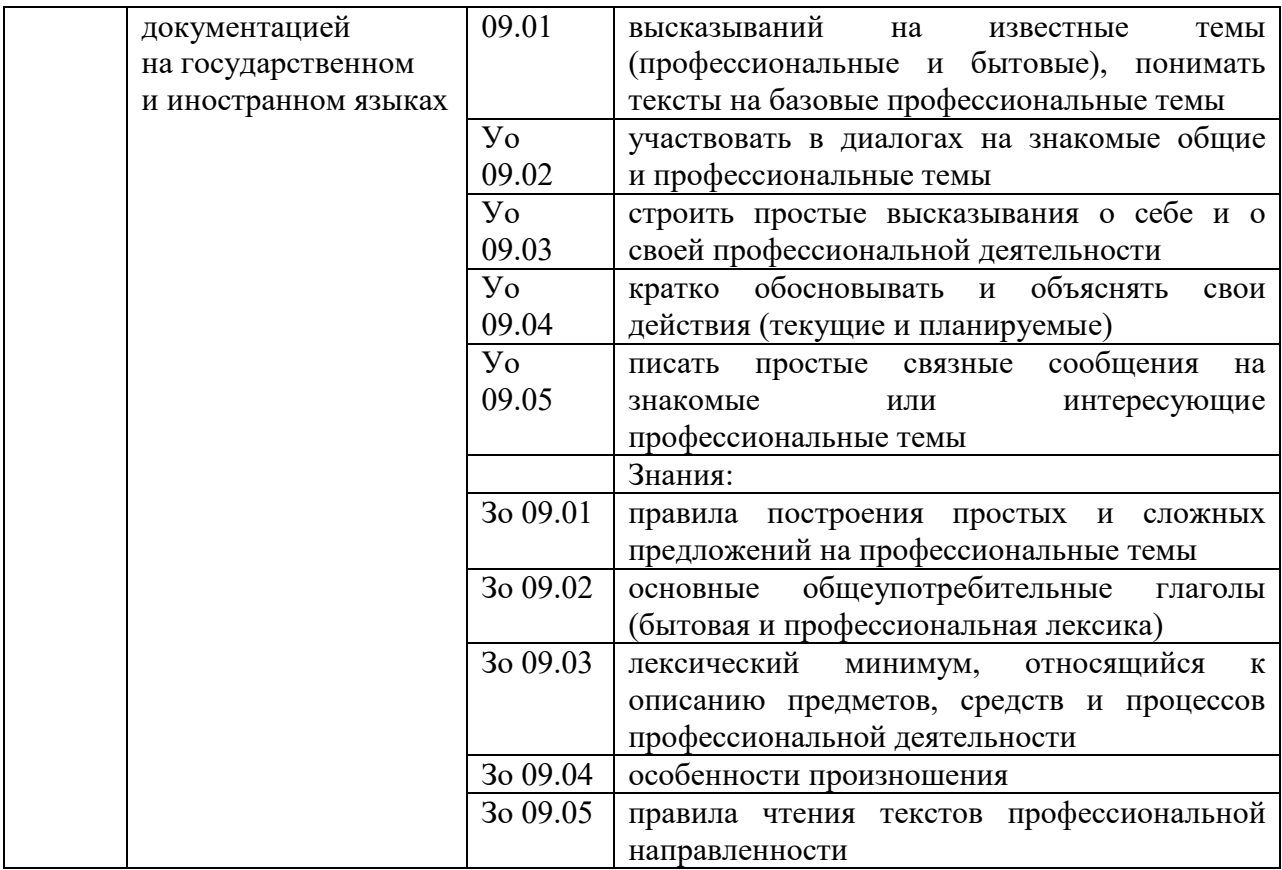

### 1.1.4 Перечень профессиональных компетенций

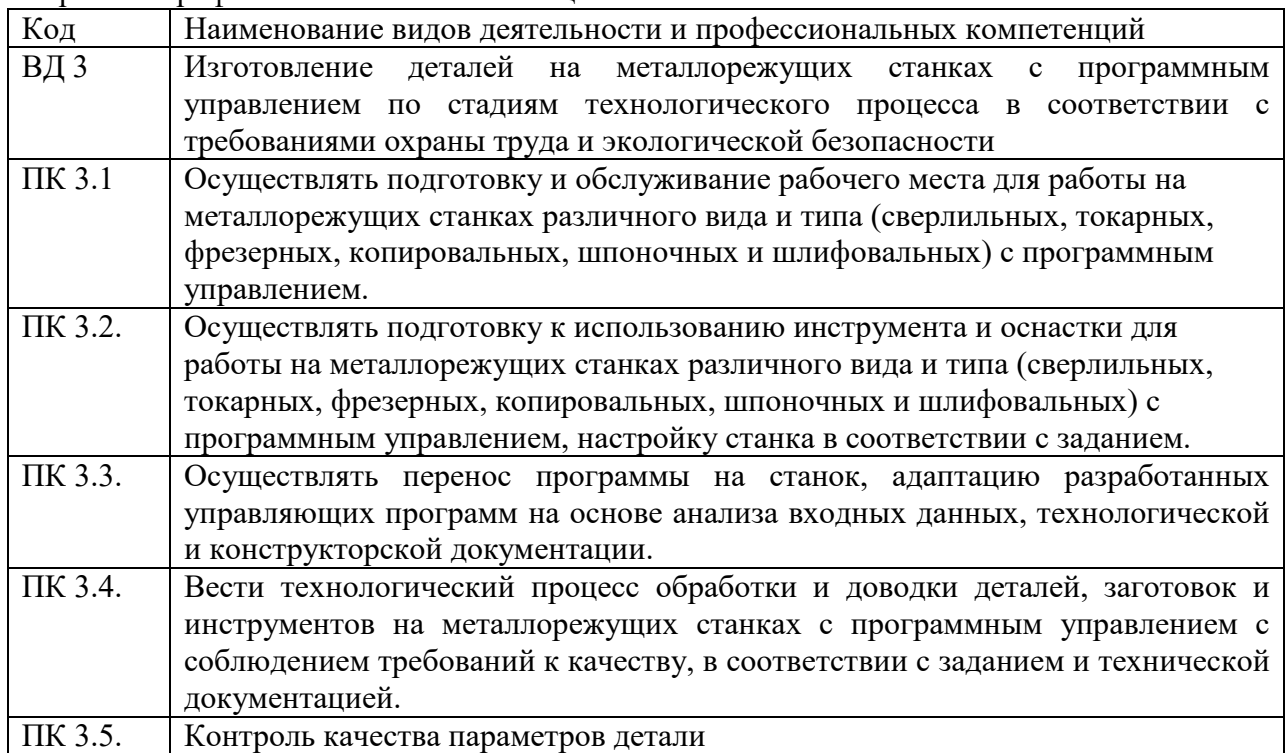

# 1.1.3 В результате освоения профессионального модуля студент должен:

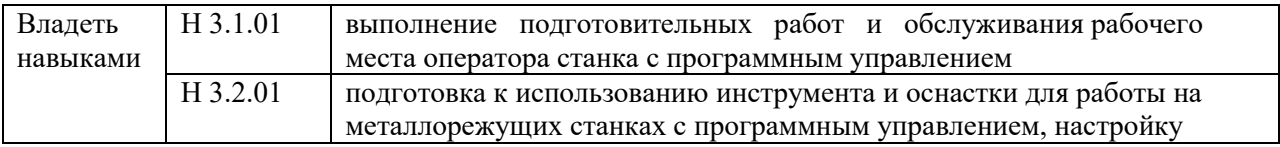

157

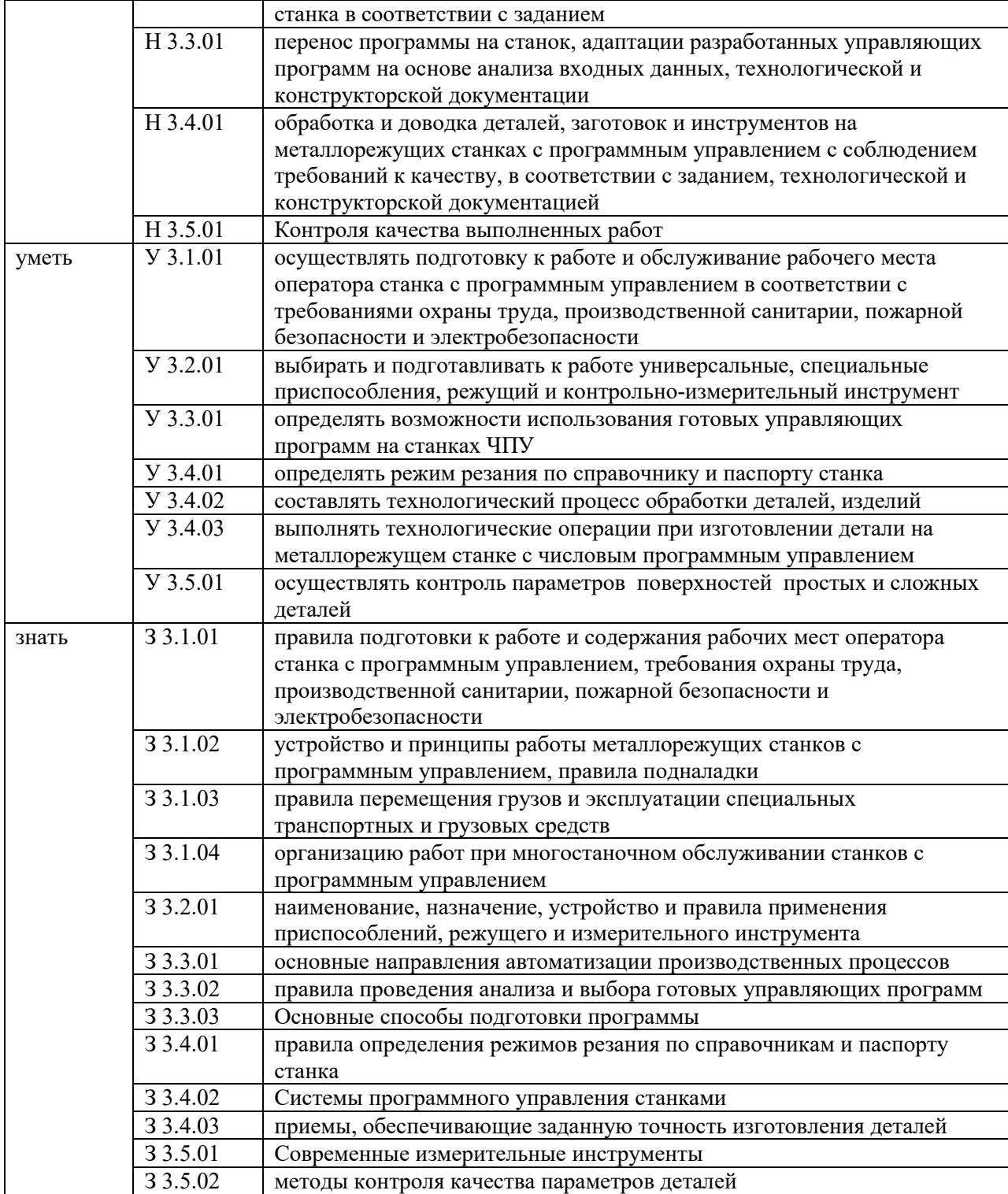

1.2. Количество часов, отводимое на освоение профессионального модуля

Всего часов: 358 часов, Из них на освоение МДК: 97 часов, в том числе самостоятельная работа 2 часа, практики, в том числе учебная - 72 часа, производственная – 180 часов.

Промежуточная аттестация в форме демонстрационного экзамена: 9 часов

## 2. Структура и содержание профессионального модуля

# 2.1 Структура профессионального модуля

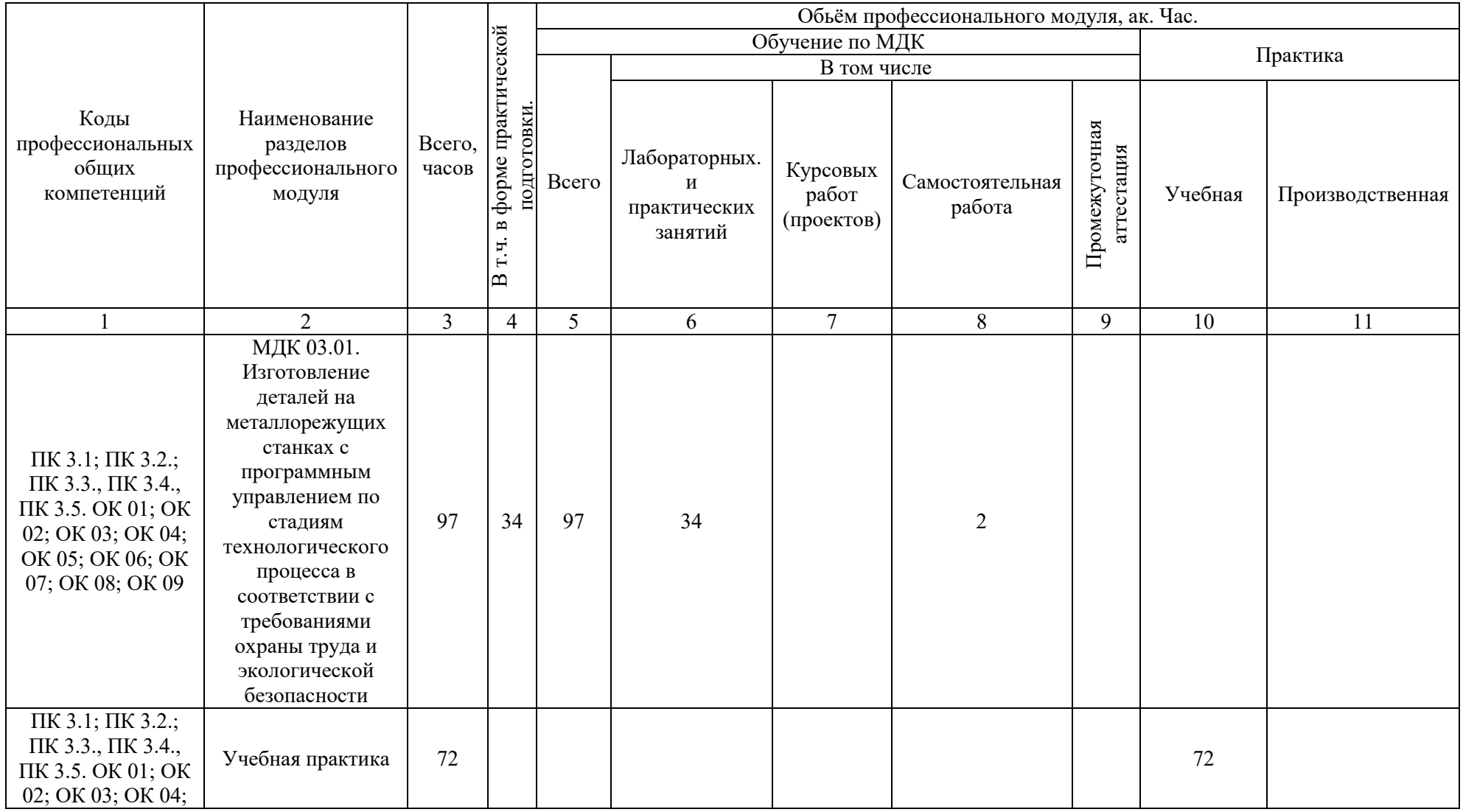

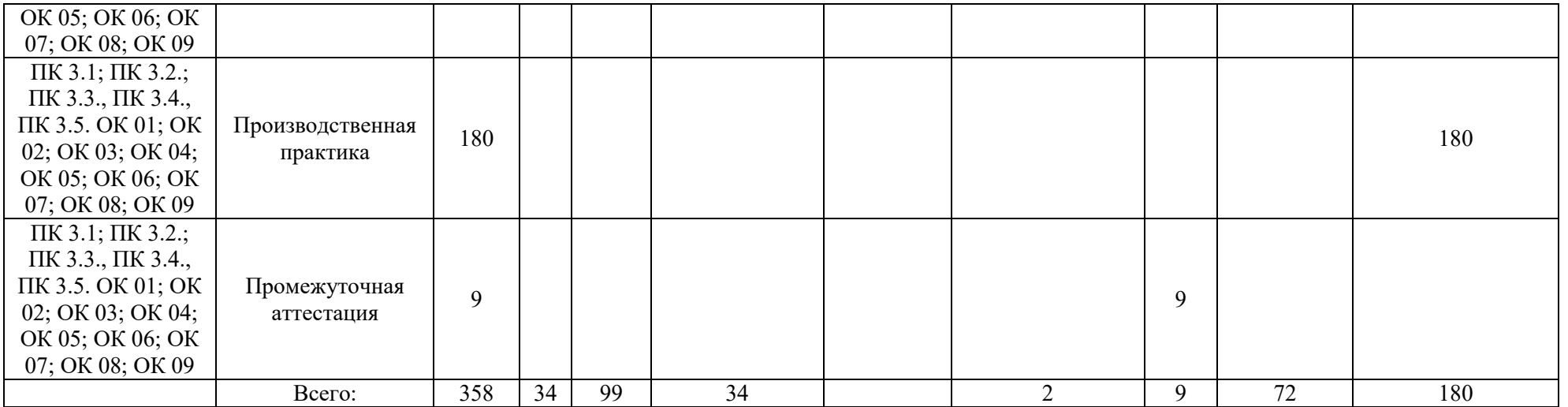

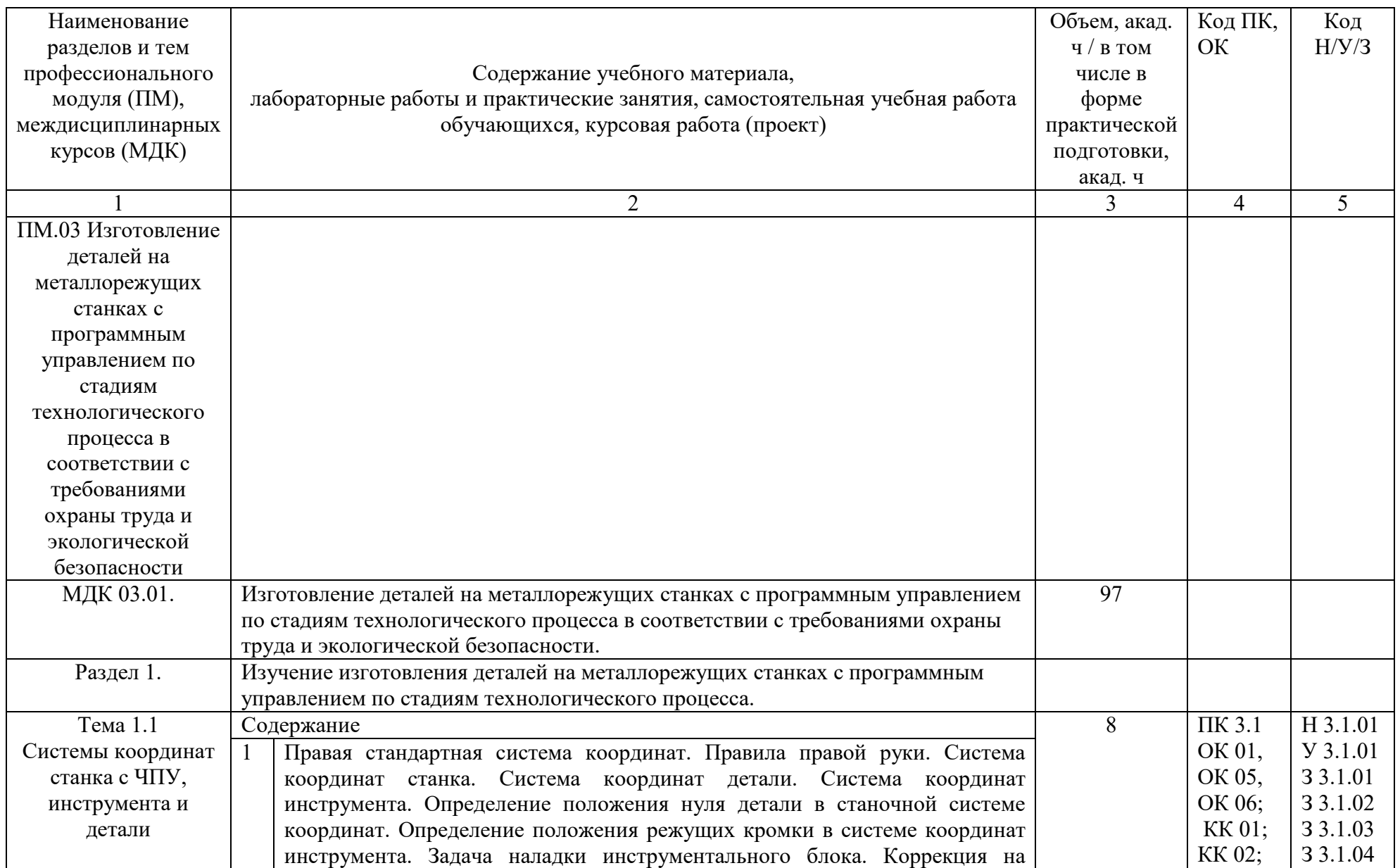

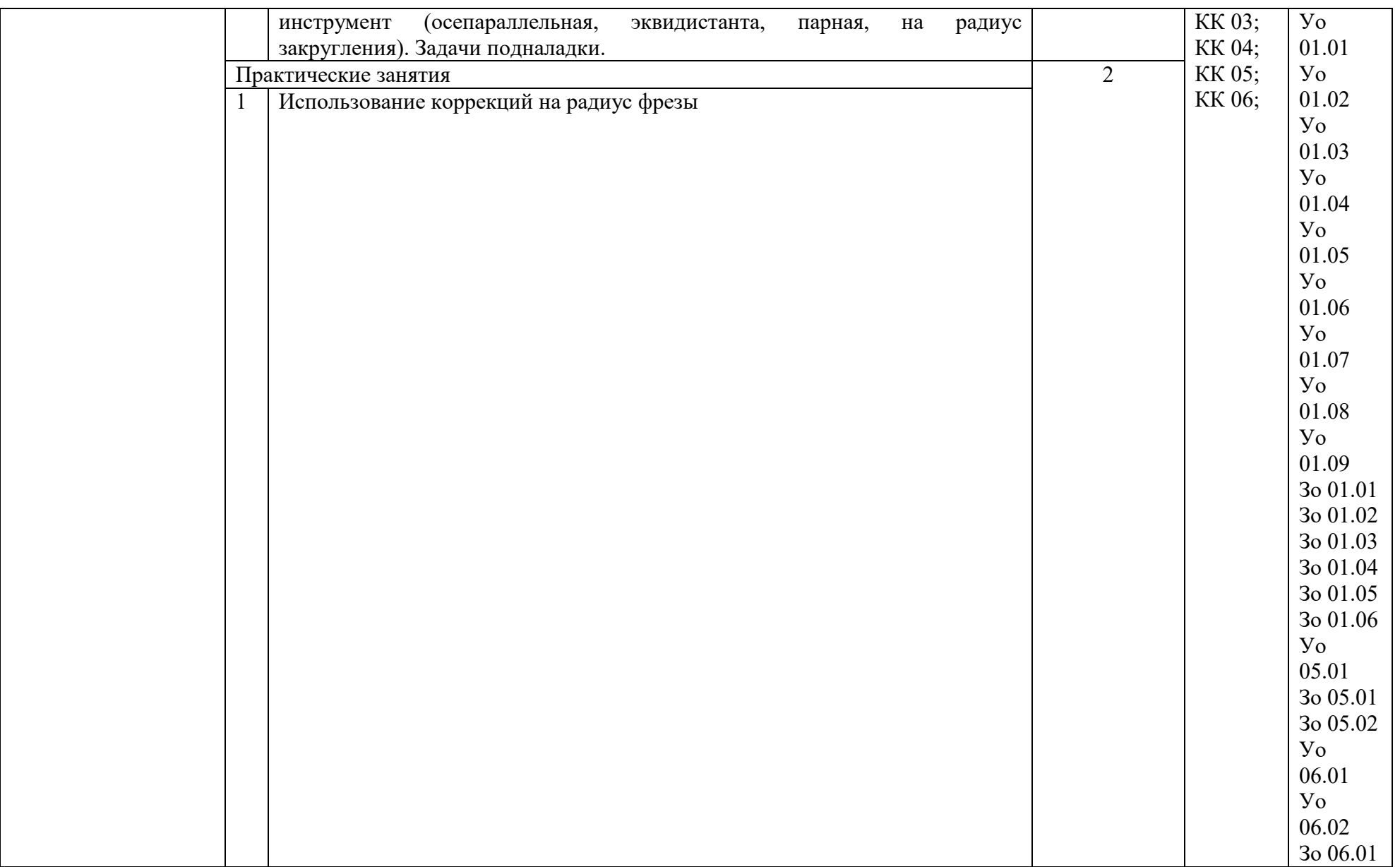

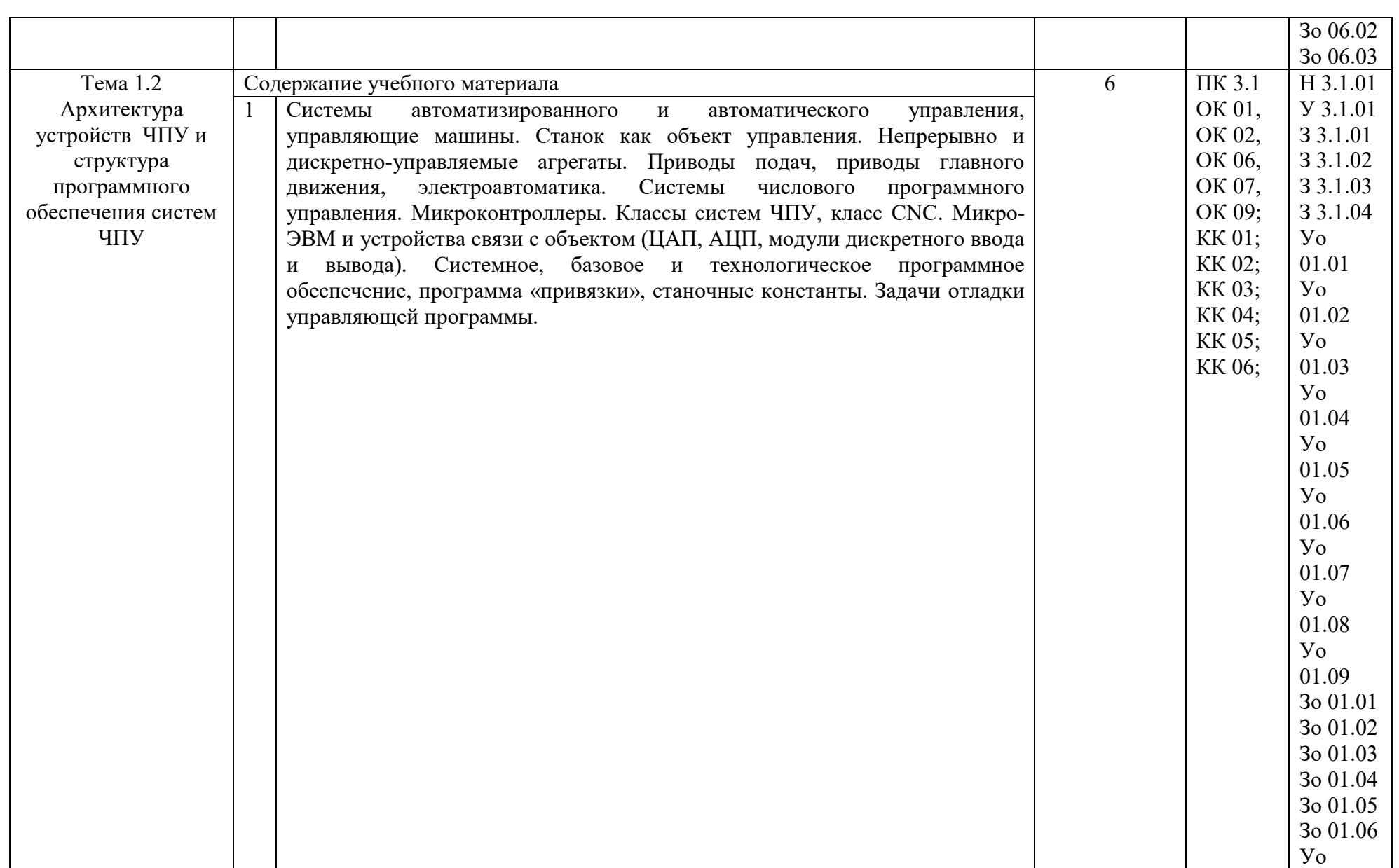

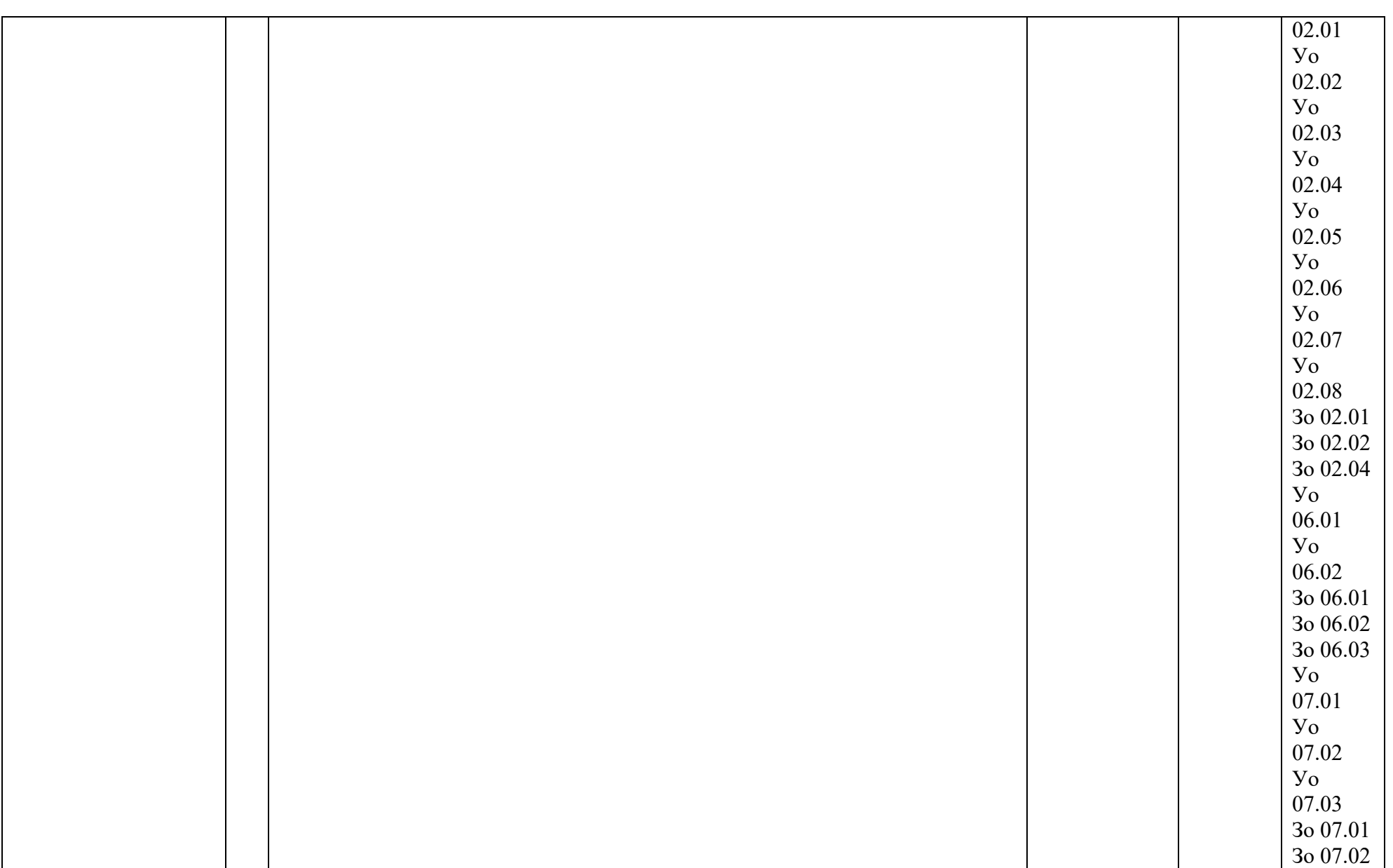

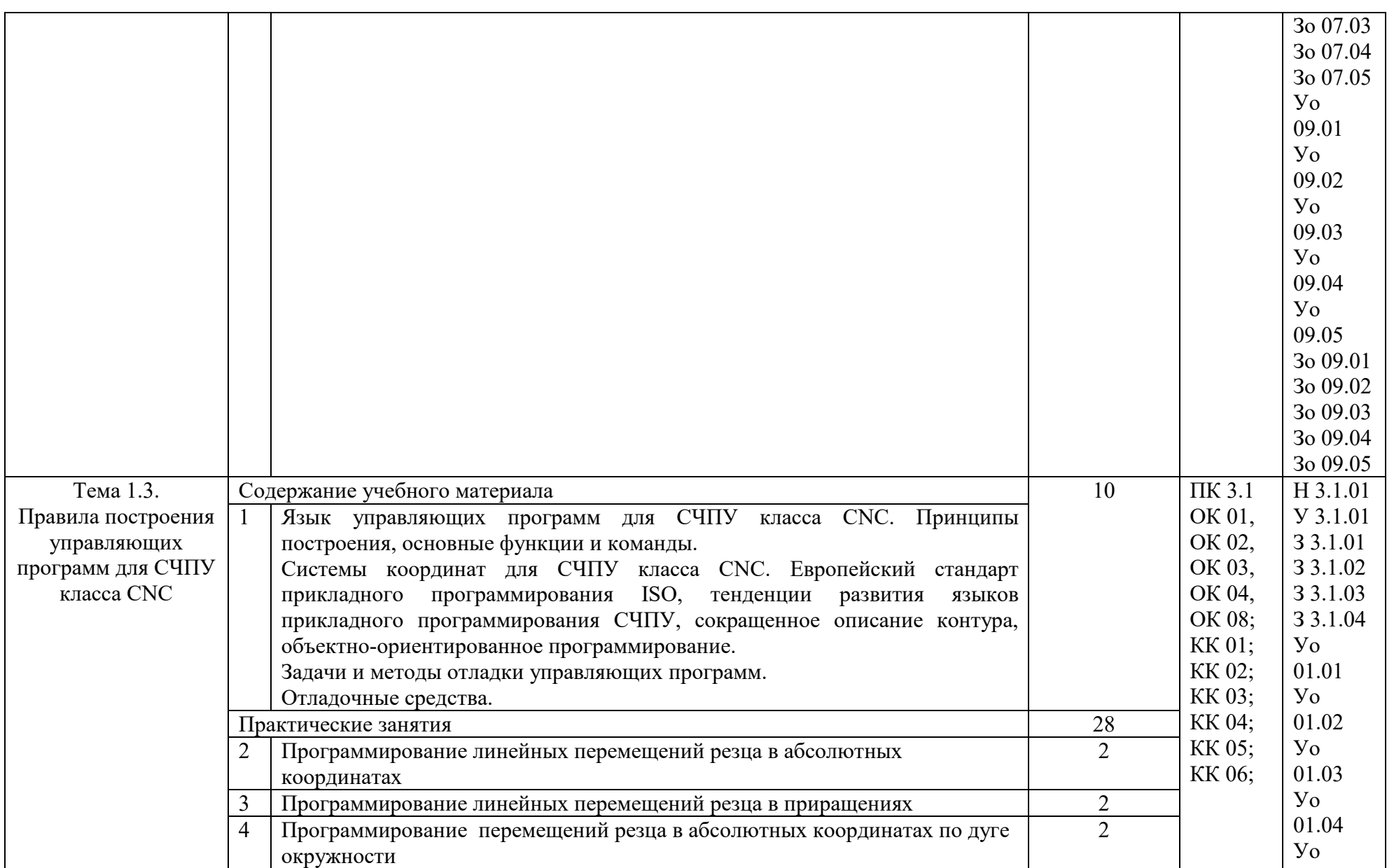

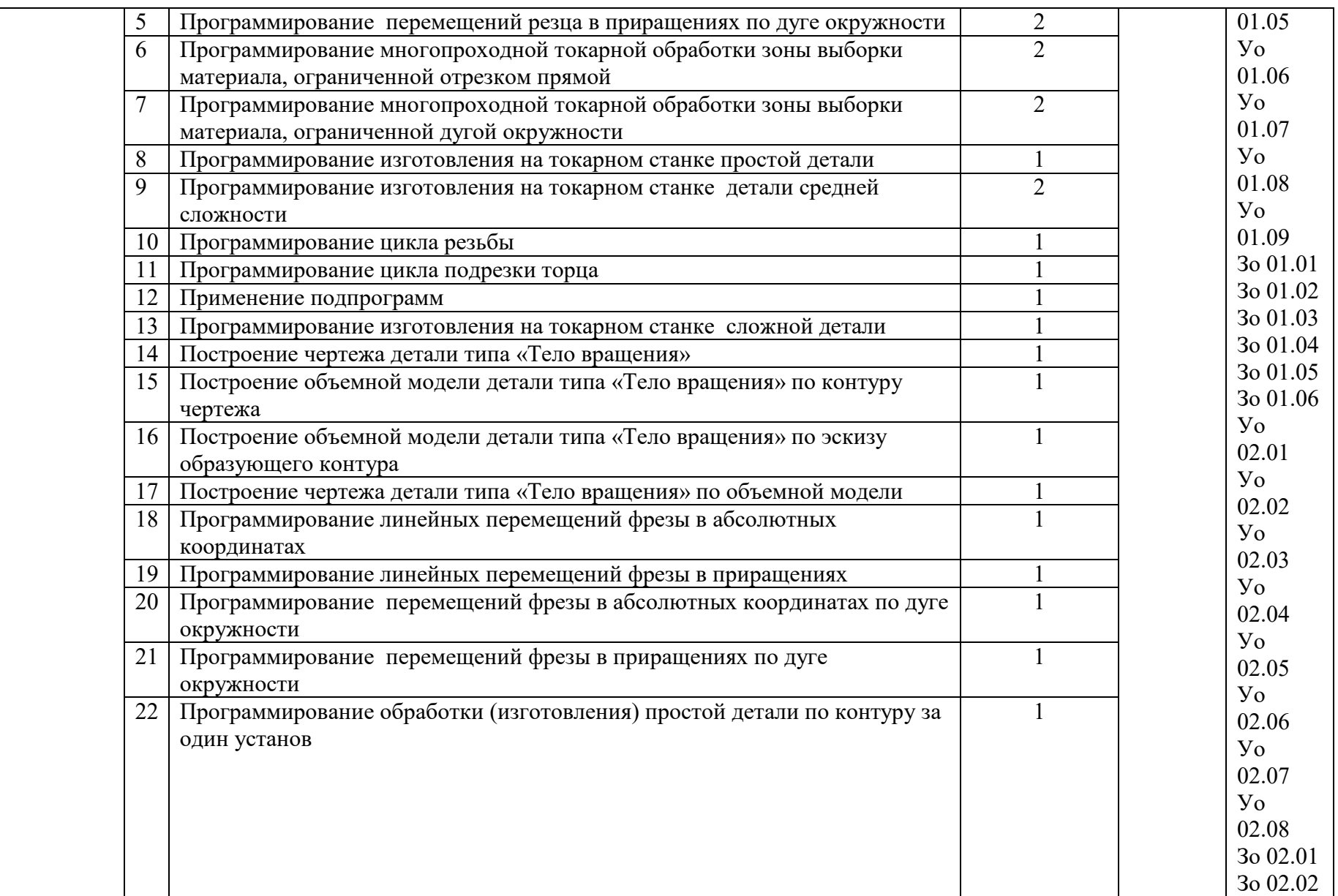

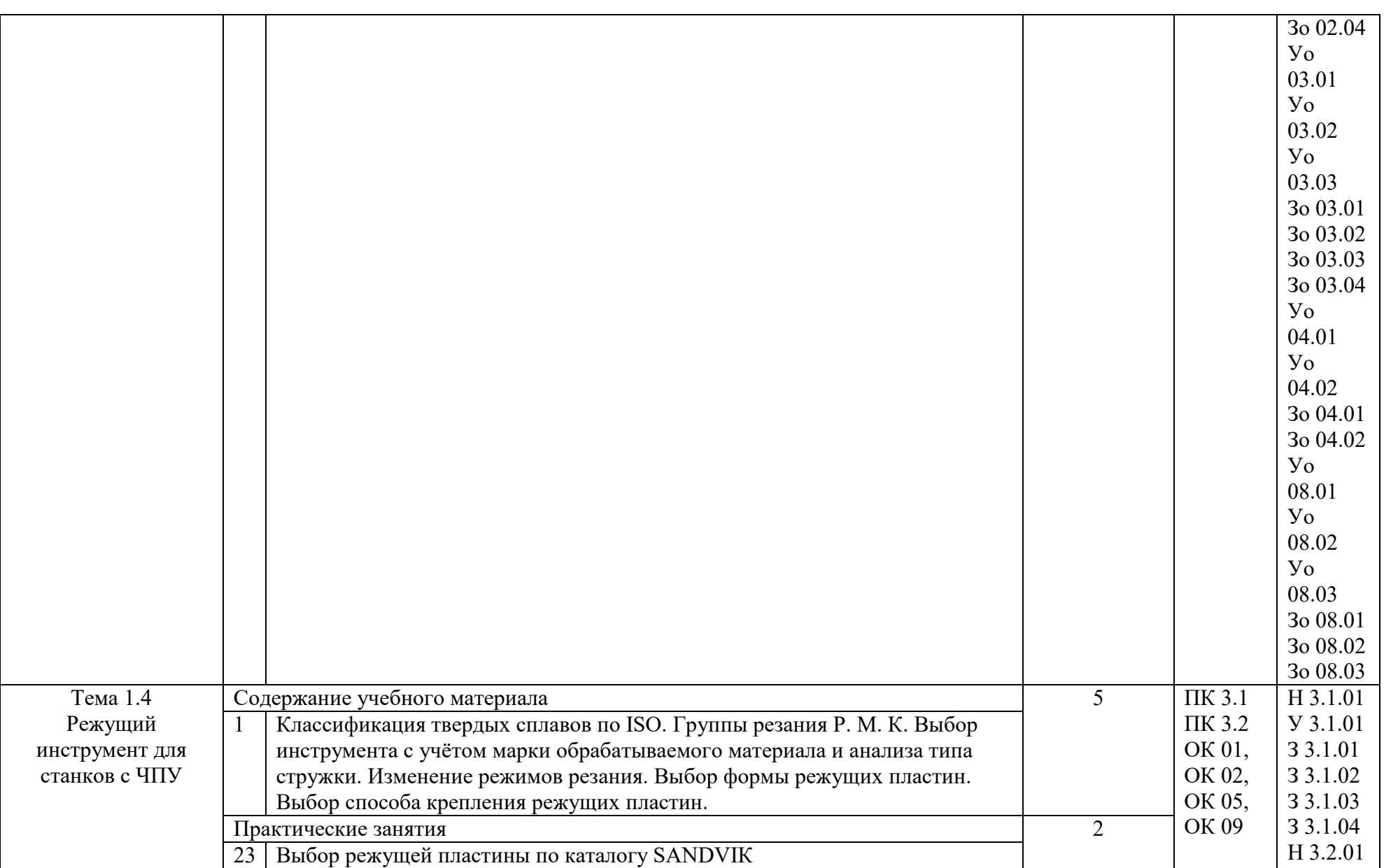

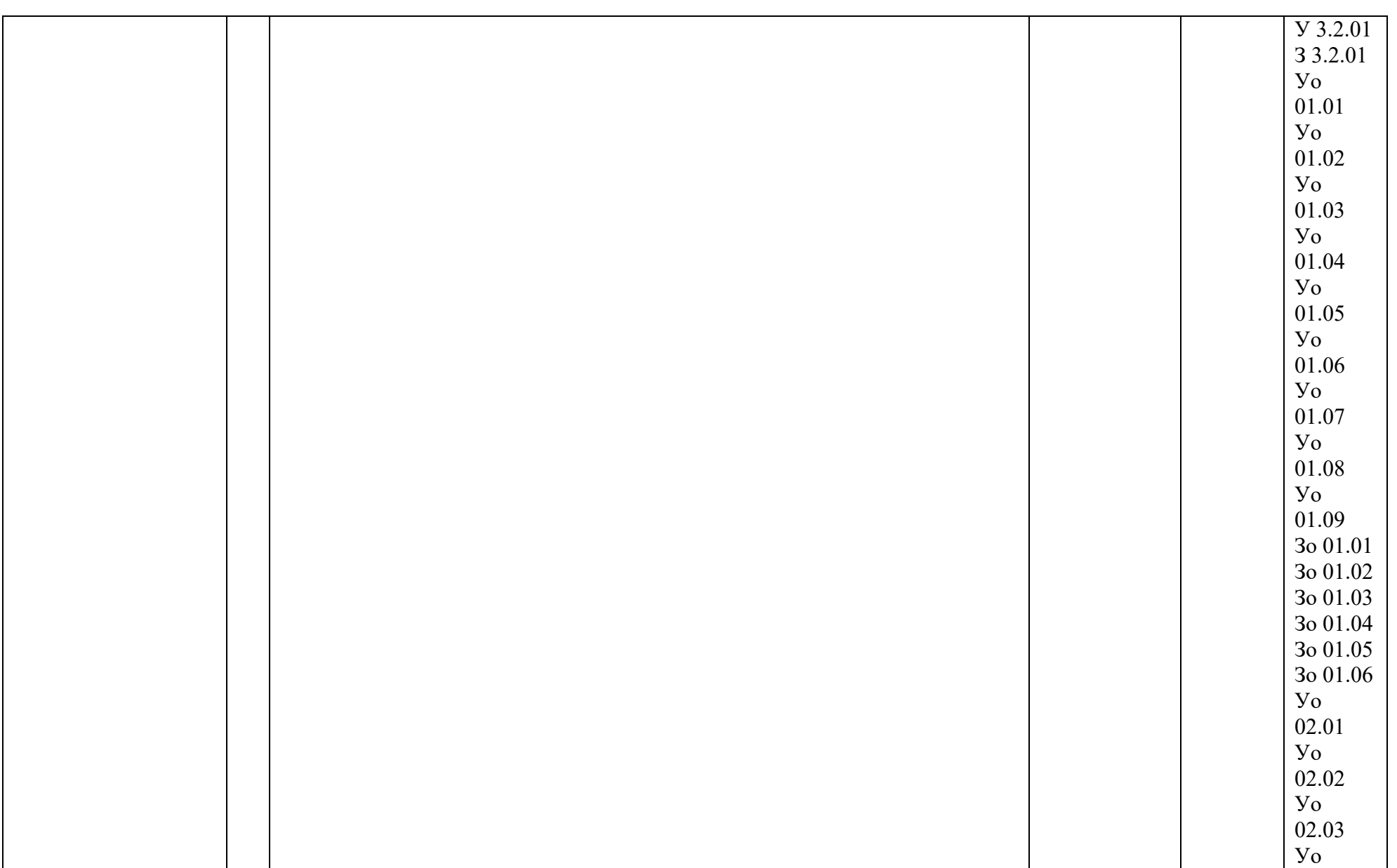

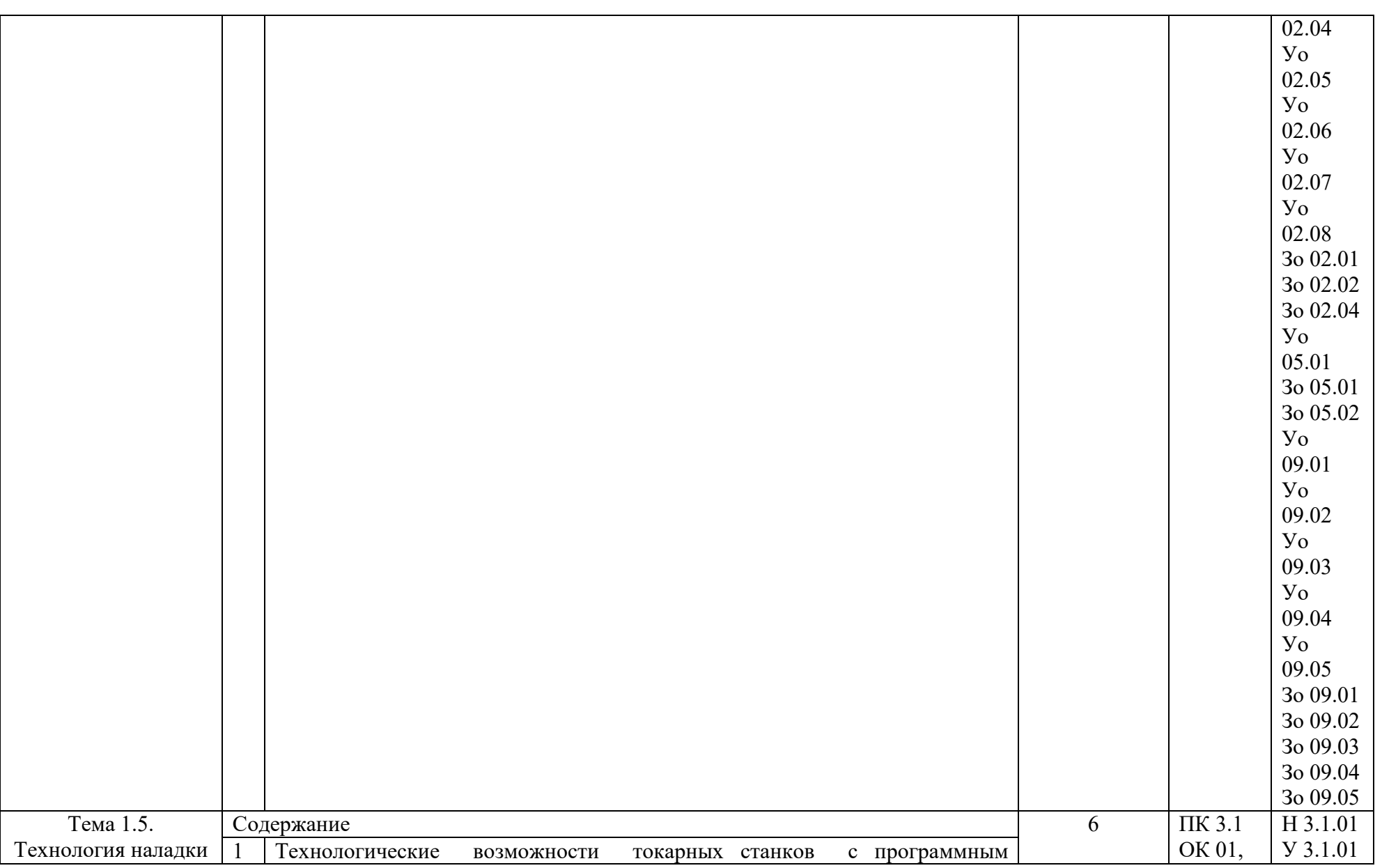

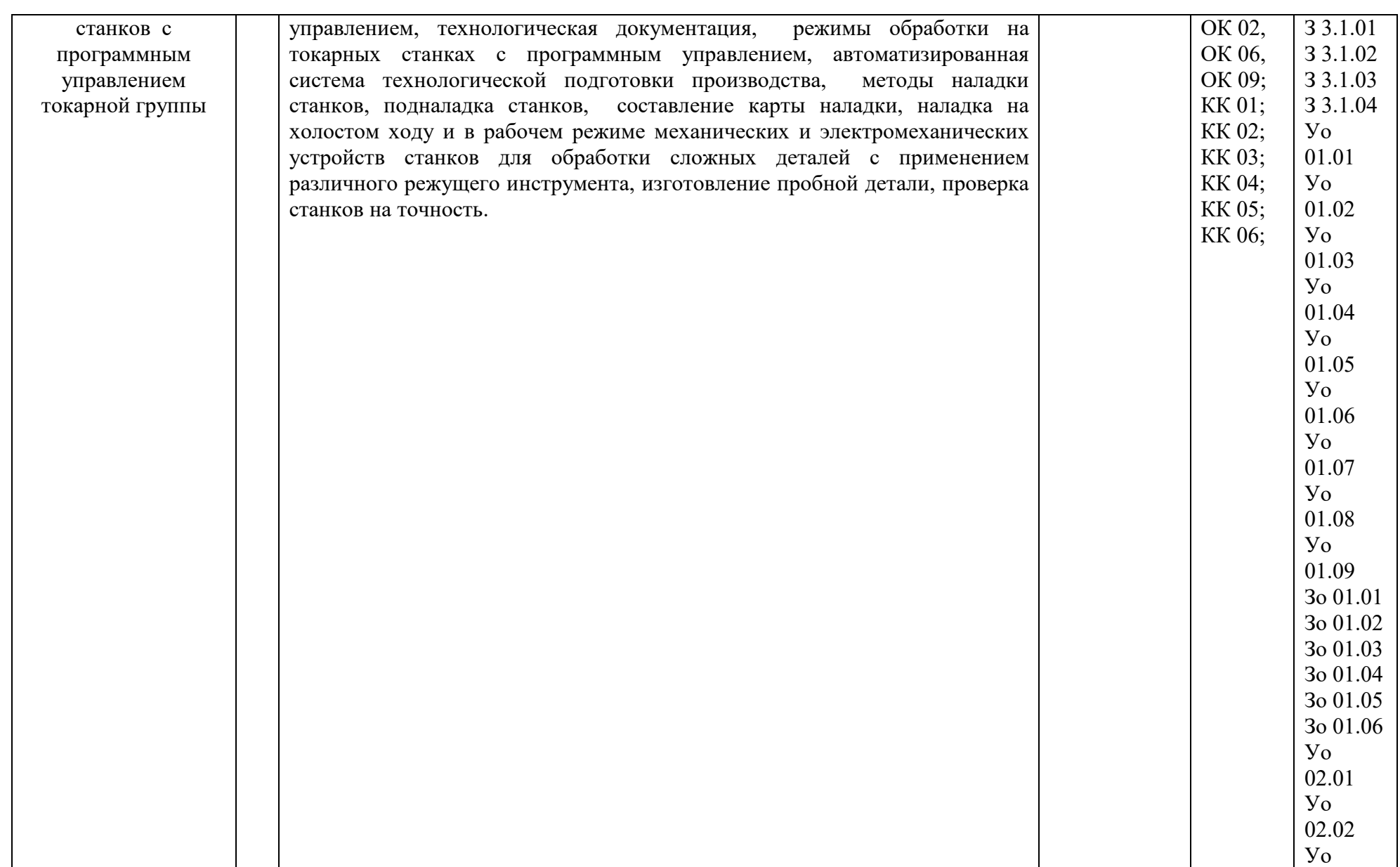

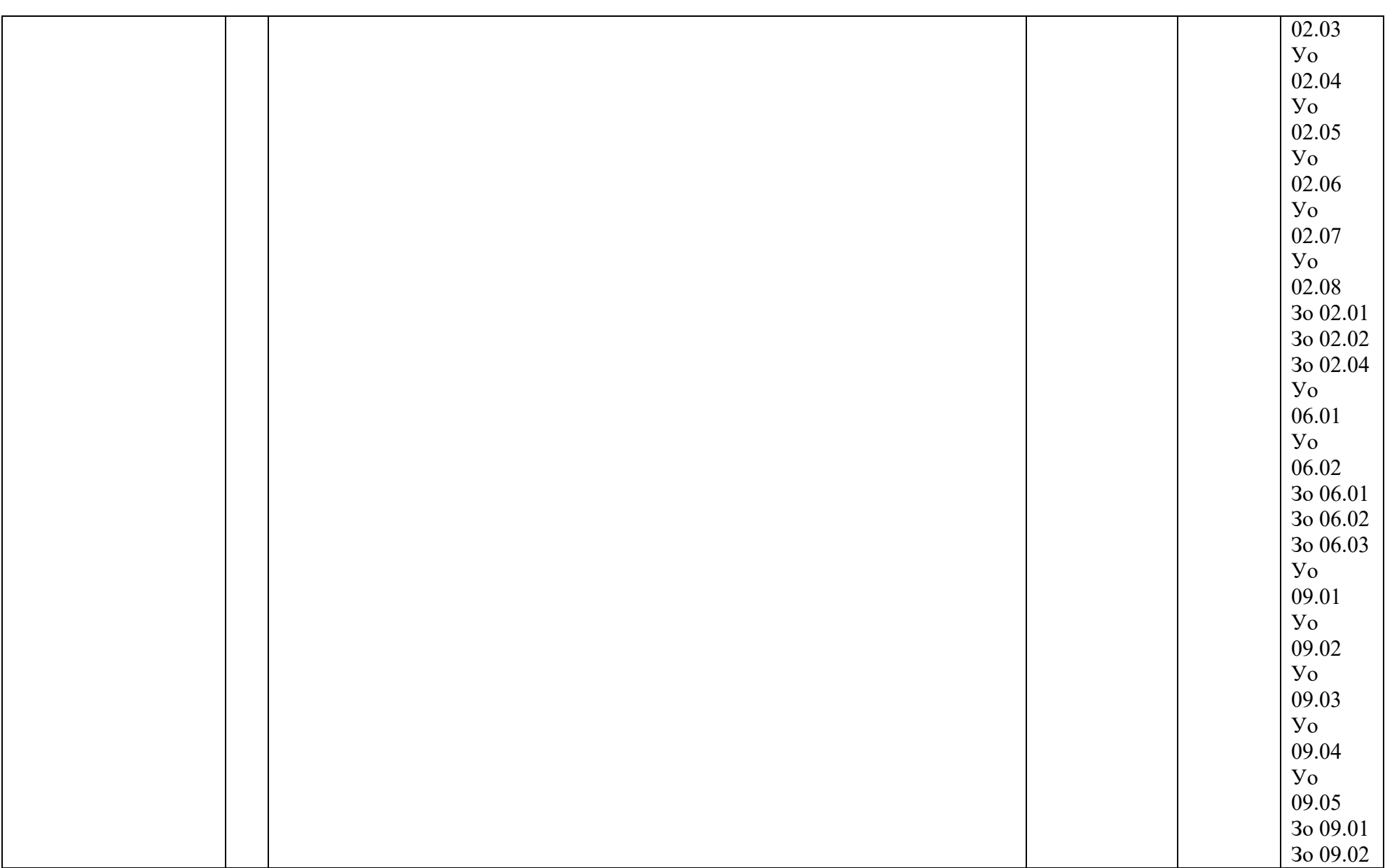

![](_page_22_Picture_4.jpeg)

![](_page_23_Picture_4.jpeg)

![](_page_24_Picture_195.jpeg)

![](_page_25_Picture_4.jpeg)

![](_page_26_Picture_213.jpeg)

![](_page_27_Picture_4.jpeg)

![](_page_28_Picture_193.jpeg)

![](_page_29_Picture_4.jpeg)

![](_page_30_Picture_183.jpeg)

![](_page_31_Picture_103.jpeg)

![](_page_32_Picture_4.jpeg)

![](_page_33_Picture_115.jpeg)

![](_page_34_Picture_141.jpeg)

![](_page_35_Picture_39.jpeg)

### 3. УСЛОВИЯ РЕАЛИЗАЦИИ ПРОФЕССИОНАЛЬНОГО МОДУЛЯ

### 3.1. Для реализации программы профессионального модуля должны быть предусмотрены следующие специальные помещения:

Кабинеты «Технологии металлообработки и работы в металлообрабатывающих цехах», оснащенные в соответствии с п. 6.1.2.1 образовательной программы по профессии 15.01.32 «Оператор станков с программным управлением».

Лаборатория «Программного управления станками» оснащенная в соответствии с п. 6.1.2.1 образовательной программы по профессии 15.01.32 «Оператор станков с программным управлением».

Мастерские «Металлообработки», оснащенные в соответствии с п. 6.1.2.1 образовательной программы по профессии 15.01.32 «Оператор станков с программным управлением».

Оснащенные базы практики в соответствии с п 6.1.2.5 образовательной программы по профессии 15.01.32 «Оператор станков с программным управлением».

### 3.2. Информационное обеспечение реализации программы

Для реализации программы библиотечный фонд образовательной организации должен быть укомплектован печатными изданиями и (или) электронными изданиями по каждой дисциплине общепрофессионального цикла и по каждому профессиональному модулю профессионального цикла из расчета одно печатное издание и (или) электронное издание по каждой дисциплине, модулю на одного обучающегося. Библиотечный фонд должен быть укомплектован печатными изданиями и (или) электронными изданиями основной и дополнительной учебной литературы, вышедшими за последние 5 лет.

#### 3.2.1. Основные печатные издания

Основные источники:

1. Босинзон М.А. Изготовление деталей на металлорежущих станках различного вида и типа (сверлильных, токарных, фрезерных, копировальных, шпоночных и шлифовальных) – М.: Издательский центр «Академия», 2021;

2. Босинзон М.А. Разработка управляющих программ для станков с числовым программным управлением. – М.: Издательский центр «Академия», 2022.

#### 3.2.2. Основные электронные издания

1. Автоматическое управление процессами механической обработки: учебник / С.М. Братан, Е.А. Левченко, Н.И. Покинтелица, А.О. Харченко. — Москва: Вузовский учебник: ИНФРА-М, 2020. — 228 с. - ISBN 978-5-9558-0514-6. - Текст: электронный. - URL: https://znanium.com/catalog/product/1028964;

2. Мещерякова, В. Б. Металлорежущие станки с ЧПУ: учебное пособие / В.Б. Мещерякова, В.С. Стародубов. — Москва : ИНФРА-М, 2023. — 336 с. — (Среднее профессиональное образование). — DOI 10.12737/textbook\_5a9cf7a49f5066.49242272. - ISBN 978-5-16-013968-5. - Текст: электронный. - URL: https://znanium.com/catalog/product/1894760;

3. Колошкина, И. Е. Основы программирования для станков с ЧПУ в САМ-системе : учебник / И. Е. Колошкина. - Москва ; Вологда : Инфра-Инженерия, 2022. - 260 с. - ISBN 978-5-9729- 0949-0. - Текст: электронный. - URL: https://znanium.com/catalog/product/1902772;

4. Турчин Д. Е. Программирование обработки на станках с ЧПУ : учебное пособие / Д. Е. Турчин. - Москва ; Вологда : Инфра-Инженерия, 2022. - 312 с. - ISBN 978-5-9729-0867-7. - Текст : электронный. - URL: https://znanium.com/catalog/product/1903143.

### 4. КОНТРОЛЬ И ОЦЕНКА РЕЗУЛЬТАТОВ ОСВОЕНИЯ ПРОФЕССИОНАЛЬНОГО МОДУЛЯ

![](_page_37_Picture_293.jpeg)

-

<span id="page-37-0"></span> $^3$  В ходе оценивания могут быть учтены личностные результаты.

![](_page_38_Picture_220.jpeg)

![](_page_39_Picture_282.jpeg)

![](_page_40_Picture_288.jpeg)

![](_page_41_Picture_172.jpeg)